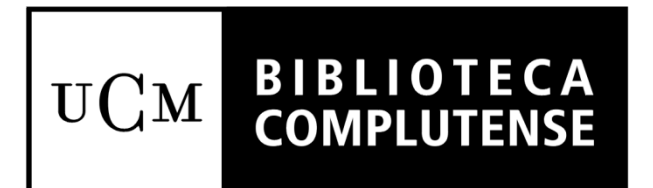

## ABREVIATURAS DE LAS MENCIONES DE FUNCION EN LOS CAMPOS 7XX

SERVICIO DE PROCESO TÉCNICO Y NORMALIZACIÓN

Enero 2013

## ABREVIATURAS DE LAS MENCIONES DE FUNCION EN LOS CAMPOS 7XX

Coautores principales en 7XX, **no llevan mención de función** (NO se admite |eco. |ecoaut., ni otras variantes).

Colaborador (es), **no llevan mención de función** (No se admite |ecol., ni otras variantes).

Continuador (es), **no llevan mención de función** (No se admite |econt., ni otras variantes).

Actualizado por…, se pone **|eed. lit.** (No se admite |eac. |eact., ni otras variantes).

Adaptador (es), adaptación de… ó adaptado por…, se pone **|eed. lit.** (No se admite |ead., |eadapt., ni otras variantes).

Ampliado por… ó ampliación de…, se pone **|eed. lit.** (No se admite |eamp., |eampl., ni otras variantes).

Anotador, anotaciones de, o anotado por…, se pone **|eed. lit.** (No se admite |ean. |eanot., ni otras variantes).

Arreglos de… ó arreglado por…, se pone **|ed. lit.,** si es texto ó **|eed. mus**., si es música (No se admite |ear. |earr. Ni otras variantes).

Asesor (es), asesorado por… ó con el asesoramiento de… se pone **|eed. lit.** (No se admite |eas. |eases. , ni otras variantes).

Comentarista, comentarios de… ó comentado por…, se pone **|eed. lit.** (No se admite |ecom., ni otras variantes)

Compilador (es), compilación de… ó compilado por…, se pone **|eed. lit.** (No se admite |ecom. |ecomp. |ecompl., ni otras variantes).

Coordinador (es), coordinado por… ó con la coordinación de…, se pone **|edir.** (No se admite |ecoor. |ecoord., ni otras variantes).

Corregido por… ó correcciones de…, se pone **|eed. lit.** (No se admite |ecor. |ecorr., ni otras variantes).

Dibujante, dibujos de… ó láminas de…, se pone **|eil.** (No se admite |edib., ni otras variantes).

Director (es), dirigido por… ó dirección de…, se pone **|edir.** No se admiten otras variantes.

Editor (es) , editado por… ó edición de… cuando aparece como mención de responsabilidad en el subcampo|c de la etiqueta 245 (área de título), en la etiqueta 7XX se **pone |eed. lit.**., si la mención se refiere a un texto, ó **|eed. mus**, si se refiere a una obra músical. En estos casos, no se admite |eed.

Editor (es) en el área de publicación (|b de la etiqueta 260) La mención de función **|eed.** , solamente se utiliza en fondo antiguo (obras publicadas hasta 1830).

La mención de función **|eed.** , solamente se utiliza en los casos de mención de edición del área de publicación en fondo antiguo (obras publicadas hasta 1830).

Editor musical, se pone **|eed. mus.** (No se admite |eed.).

Coeditores (cuando hay varios) se pone **|eed. lit. o |eed. mus.**, según cada caso. (No se admite |ecoed., ni otras variantes).

Encuadernador, encuadernado por… ó con encuadernación de…, se pone **|eenc.** (No se admiten otras variantes). Se consignará un asiento secundario de encuadernador, solamente en los casos en que la encuadernación tenga valor histórico o artístico.

Epiloguista ó epílogo de…, se pone **|eep.** (No se admite |eepi. |eepil., ni otras variantes)

Fotógrafo ó fotografías de…, se pone **|efot**. Se consignará un asiento secundario de fotógrafo , en los casos en que la obra contenga fotografías, de especial valor histórico o artístico, o cuando contenga una parte mayoritaria de fotografías.

Grabador ó con grabados de…, se pone **|egrab.** Se consignará un asiento secundario de grabador en el caso de autores de grabados de valor histórico o artístico, o cuando contenga una parte mayoritaria de grabados.

Impresor (es) en el área de publicación, se pone **|eimp.** Sólo se utiliza en obras de fondo antiguo y del siglo 19.

Ilustrador (es), con ilustraciones de, ilustrado por… ó con láminas, dibujos, grabados, etc. que no tengan especial valor artístico o histórico, se pone **|eil.** (Las menciones |efot. |egrab. , sólamente se utilizan en el caso de autores de fotógrafías ó grabados de valor histórico o artístico).

Intérprete (s) ó interpretado por…, se **pone |eint.** Solamente se utiliza en obras de música o artes escénicas: teatro, cine, ópera (No se admite |eintr. |eintrp., ni otras variantes).

Introductor (es) ó introducción de…, se pone **|epr.** (No se admite |eint. |eintr., ni otras variantes)

Prologuista ó prólogo de…, se pone **|epr.** (No se admite |eprol. , ni otras variantes)

Recopilador (es), recopilado por… ó recopilación de…, se pone **|eed. lit.** (No se admite |ere. |erec. |erecop., ni otras variantes)

Revisor (es), revisado por… ó revisión de…, se pone **|eed. lit.** (No se admite |ere. |erev., ni otras variantes).

Seleccionador (es), seleccionado por… ó selección de…, se pone **|eed. lit.** (No se admite |esel. |ese., ni otras variantes).

Traductor (es), traducción de… ó traducido por…, se pone **|etrad.** (No se admite |etr., ni otras variantes).

Cuando un autor tiene reconocida más de una función, se elige como mención de función la que predomine más en la obra, o la que se considere más importante. Por ejemplo, si es director y anotador, se elige **|edir.**

Si las funciones que realiza un autor, se consideran de importancia similar, se repite la entrada del nombre con cada una de las funciones. Por ejemplo si es traductor e ilustrador, se consigna una entrada de nombre con |etrad. , y otra entrada de nombre con |eil.

Nunca se ponen varias funciones juntas en el mismo subcampo. Ej.:|esel., pr. y trad. NO